#### **Column Types**

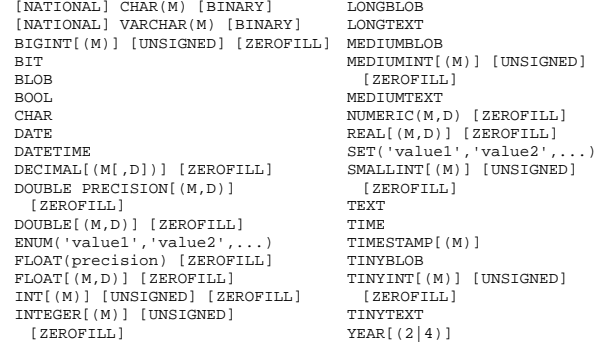

## **FUNCTIONS TO USE IN SELECT AND WHERE CLAUSES**

#### **COMPARISON OPERATORS**

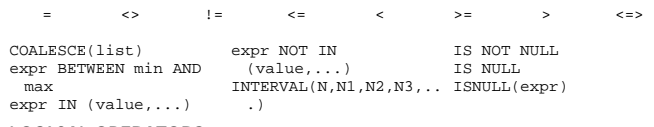

# **LOGICAL OPERATORS**

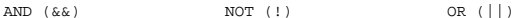

#### **CONTROL FLOW FUNCTIONS**

CASE value WHEN [compare-value] THEN result [WHEN [compare-value] THEN result ...] [ELSE result] END CASE WHEN [condition] THEN result [WHEN [condition] THEN result ...] [ELSE result] END IF(expr1,expr2,expr3) IFNULL(expr1,expr2) NULLIF(expr1,expr2)

#### **STRING FUNCTIONS**

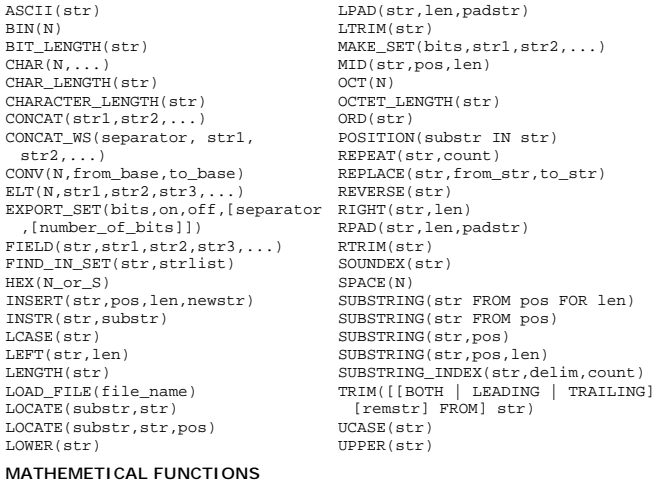

#### ABS(X) ACOS(X) ASIN(X) ATAN(X) ATAN(Y,X) ATAN2(Y,X)  $CETI.ING(X)$ COS(X) COT(X) DEGREES(X) EXP(X) FLOOR(X) GREATEST(X,Y,...) RADIANS(X)  $LEAST(X, Y, \ldots)$  $LOG(X)$ LOG10(X) MOD(N,M) PI() POW(X,Y) POWER(X,Y) RAND() RAND(N) ROUND(X) ROUND(X,D)  $STGN(X)$ SIN(X)  $SORT(X)$ TAN(X) TRUNCATE(X,D)

# **STRING COMPARISON FUNCTIONS**

expr LIKE pat [ESCAPE 'escape-char'] expr NOT LIKE pat [ESCAPE 'escape-char'] expr NOT REGEXP pat expr NOT RLIKE pat expr REGEXP pat expr RLIKE pat MATCH (col1,col2,...) AGAINST (expr IN BOOLEAN MODE) STRCMP() returns 0 if the strings are the same, -1 if the MATCH (col1,col2,...) AGAINST (expr) STRCMP(expr1,expr2)

# **ARITHMETIC OPERATIONS**

ENCODE(str,pass\_str) ENCRYPT(str[,salt]) FORMAT(X,D) FOUND\_ROWS()

COUNT(expr) COUNT(DISTINCT expr,[expr...])

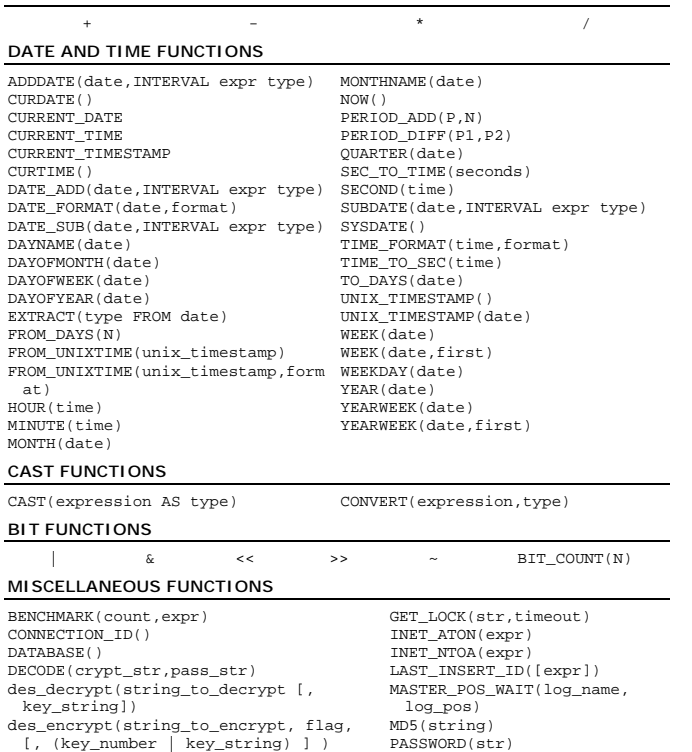

# PASSWORD(str) RELEASE\_LOCK(str) SESSION\_USER() SYSTEM\_USER() USER() **FUNCTONS FOR USE WITH GROUP BY CLAUSES**  STD(expr)

STDDEV(expr) BIT\_OR(expr) BIT\_AND(expr)

#### MIN(expr)  $MAY(expr)$

AVG(expr)

SUM(expr)

#### **DATA MANIPULATION LANGUAGE**

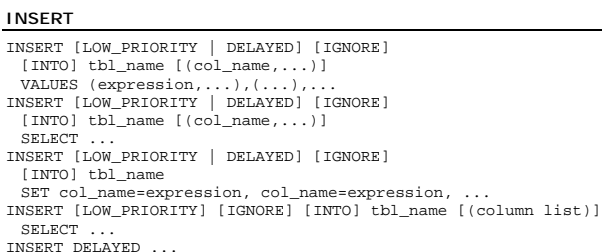

# **SELECT**

SELECT [STRAIGHT\_JOIN] [SQL\_SMALL\_RESULT] [SQL\_BIG\_RESULT] [SQL\_BUFFER\_RESULT] [SQL\_CACHE | SQL\_NO\_CACHE] [SQL\_CALC\_FOUND\_ROWS] [HIGH\_PRIORITY] [DISTINCT | DISTINCTROW | ALL] select expression.... [INTO {OUTFILE | DUMPFILE} 'file\_name' export\_options] [FROM table\_references [WHERE where definition] [GROUP BY {unsigned\_integer | col\_name | formula} [ASC | DESC], ...] [HAVING where definition] [ORDER BY {unsigned\_integer | col\_name | formula} [ASC | DESC] ,...] [LIMIT [offset,] rows] [PROCEDURE procedure\_name] [FOR UPDATE | LOCK IN SHARE MODE]]

# **JOIN**

table\_reference, table\_reference table reference [CROSS] JOIN table reference table\_reference\_INNER\_JOIN\_table\_reference\_join\_condition table\_reference STRAIGHT\_JOIN table\_reference table\_reference LEFT [OUTER] JOIN table\_reference\_join\_condition table\_reference LEFT [OUTER] JOIN table\_reference table\_reference NATURAL [LEFT [OUTER]] JOIN table\_reference { oj table\_reference LEFT OUTER JOIN table\_reference ON conditional expr } table\_reference RIGHT [OUTER] JOIN table\_reference join\_condition table\_reference RIGHT [OUTER] JOIN table\_reference table\_reference NATURAL [RIGHT [OUTER]] JOIN table\_reference **HANDLER**  HANDLER table OPEN [ AS alias ]

HANDLER table READ index  $\{ = \mid \ge = \mid \le = \mid \le \}$  (value1, value2, ... ) [ WHERE ... ] [LIMIT ... ] HANDLER table READ index { FIRST | NEXT | PREV | LAST } [ WHERE ... ] [LIMIT ... ] HANDLER table READ { FIRST | NEXT } [ WHERE ... ] [LIMIT ... ] HANDLER table CLOSE

#### **UPDATE**

UPDATE [LOW\_PRIORITY] [IGNORE] tbl\_name SET col\_name1=expr1, [col\_name2=expr2, ...] [WHERE where definition] [LIMIT #]

## **DELETE**

DELETE [LOW\_PRIORITY | QUICK] FROM table\_name [WHERE where\_definition] [ORDER BY ...] [LIMIT rows] DELETE [LOW\_PRIORITY | QUICK] table\_name[.\*] [,table\_name[.\*] ...] FROM table-references [WHERE where definition] DELETE [LOW\_PRIORITY | QUICK] FROM table name  $[*]$ ,  $*]$ ,  $[table$ name  $[*]$ USING table-references [WHERE where definition]

# **TRUNCATE**

TRUNCATE TABLE table\_name

# **REPLACE**

REPLACE [LOW\_PRIORITY | DELAYED]  $[INT0]$  tbl\_name  $[(col]$ name,...)] VALUES (expression,...),(...),... REPLACE [LOW\_PRIORITY | DELAYED]  $[INT0]$  tbl\_name  $[(col name, \ldots)]$ SELECT ... REPLACE [LOW\_PRIORITY | DELAYED] [INTO] tbl\_name SET col\_name=expression, col\_name=expression,... **UNION** 

SELECT .... SELECT .... [UNION SELECT ...] UNION [ALL]

#### **LOAD DATA INFILE**

LOAD DATA [LOW\_PRIORITY | CONCURRENT] [LOCAL] INFILE 'file\_name.txt' [REPLACE | IGNORE] INTO TABLE tbl\_name [FIELDS [TERMINATED BY '\t'] [[OPTIONALLY] ENCLOSED BY ''] [ESCAPED BY '\\' ] ] [LINES TERMINATED BY '\n'] [IGNORE number LINES]  $[ (col_name, \ldots) ]$ 

#### **DATA DEFINITION LANGUAGE**

#### **CREATE DATABASE**

CREATE DATABASE [IF NOT EXISTS] db\_name

#### **DROP DATABASE**

DROP DATABASE [IF EXISTS] db\_name

# **CREATE TABLE**

CREATE [TEMPORARY] TABLE [IF NOT EXISTS] tbl\_name [(create\_definition,...)] [table\_options] [select\_statement]

#### **ALTER TABLE**

ALTER [IGNORE] TABLE tbl\_name alter\_spec [, alter\_spec ...]

# **RENAME TABLE**

RENAME TABLE tbl\_name TO new\_table\_name[, tbl\_name2 TO new\_table\_name2,...]

#### **DROP TABLE**

DROP TABLE [IF EXISTS] tbl\_name [, tbl\_name,...] [RESTRICT |

# CASCADE] **CREATE INDEX**

CREATE [UNIQUE|FULLTEXT] INDEX index\_name ON tbl\_name  $(col$  name $[(length)],...$  )

#### **DROP INDEX**

DROP INDEX index\_name ON tbl\_name

#### **Basic MySQL User Utility Commands**

# **USE**

USE db\_name

# **DESCRIBE**

{DESCRIBE | DESC} tbl\_name {col\_name | wild}

#### **MySQL Transactional and Locking Commands**

#### **BEGIN/COMMIT/ROLLBACK**

BEGIN;

#### ... COMMTT:

#### **LOCK/UNLOCK TABLES**

LOCK TABLES tbl\_name [AS alias] {READ | [READ LOCAL] | [LOW\_PRIORITY] WRITE}  $[$ , tbl\_name  ${READ}$   $|$   $[LOW\_PRORITY]$   $WRITE$   $...$   $|$   $...$ UNLOCK TABLES

#### **SET TRANSACTIONS**

SET [GLOBAL | SESSION] TRANSACTION ISOLATION LEVEL [READ UNCOMMITTED | READ COMMITTED | REPEATABLE READ | SERIALIZABLE]

### **GENERAL REPLACEMENTS**

# **type:**

see COLUMN TYPES

# **index\_col\_name:**

col\_name [(length)]

# **join\_condition:**

{ ON conditional\_expr | USING (column\_list) }

# **create\_definition:**

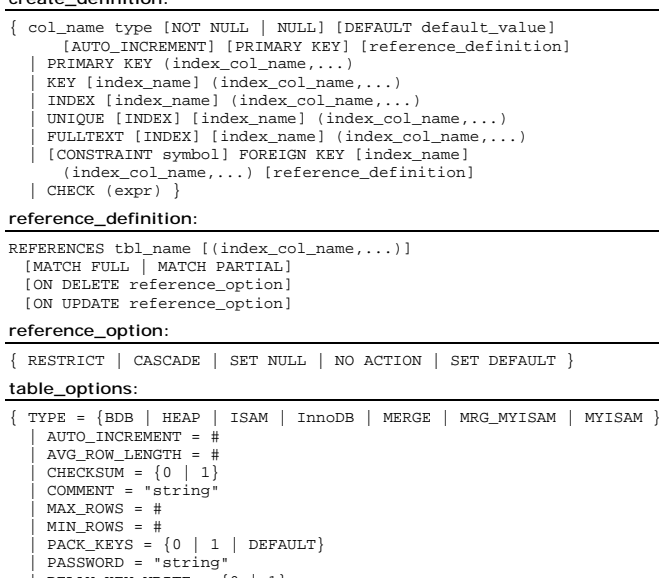

 $DELAY\_KEY\_WRITE = \{0 | 1\}$ | ROW\_FORMAT= { default | dynamic | fixed | compressed } | RAID\_TYPE= {1 | STRIPED | RAID0 } RAID\_CHUNKS=#RAID\_CHUNKSIZE=#  $UNION = (table name, [table name...])$ | INSERT\_METHOD= {NO | FIRST | LAST }

DATA DIRECTORY="absolute path to directory" | INDEX DIRECTORY="absolute path to directory" }

#### **select\_statement:**

[IGNORE | REPLACE] SELECT ... (Some legal select statement)

#### **alter\_spec:**

{ ADD [COLUMN] create\_definition [FIRST | AFTER column\_name ] ADD [COLUMN] (create definition, create definition,...) ADD INDEX [index name] (index col name,...) ADD PRIMARY KEY (index col\_name....) ADD UNIQUE [index name] (index col name,...) ADD FULLTEXT [index name] (index col name,...) ADD [CONSTRAINT symbol] FOREIGN KEY index\_name (index\_col\_name,...) [reference\_definition] | ALTER [COLUMN] col\_name {SET DEFAULT literal | DROP DEFAULT} | CHANGE [COLUMN] old\_col\_name create\_definition [FIRST | AFTER column\_name] | MODIFY [COLUMN] create\_definition [FIRST | AFTER column\_name] | DROP [COLUMN] col\_name | DROP PRIMARY KEY | DROP INDEX index\_name | DISABLE KEYS | ENABLE KEYS | RENAME [TO] new\_tbl\_name | ORDER BY col | table\_options }

# **table-reference:**

table name [[AS] alias] [USE INDEX (key list)] [IGNORE INDEX (key\_list)]

# **where\_definition:**

(NOT) { where\_expr | where expr [ AND | OR ] where expr }

# **where\_expr:**

 $\{\text{column_name }[\geq \; | \; \geq \; | \; = \; | \; \iff \; | \; \leq \; | \; < \; \}$  column\_name\_or\_constant | column\_name LIKE column\_name\_or\_constant | column\_name IS NULL | column\_name IS NOT NULL ( where definition ) }

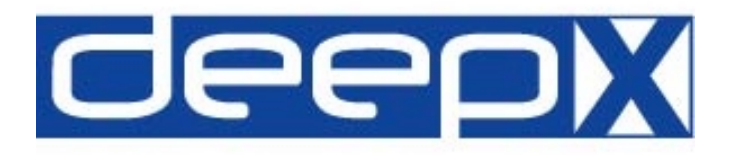

# **Quick Reference**

# MySQL Version 4.0.2-alpha

http://www.mysql.com/documentation/

Table of Contents:

# **Column Types**

**Functions to use in SELECT and WHERE clauses** 

**Data Manipulation Language** 

**Data Definition Language** 

**Basic MySQL User Utility Commands** 

**MySQL Transactional and Locking Commands** 

# **deepX Ltd.**

Dublin, Ireland

info@deepX.com http://www.deepX.com/